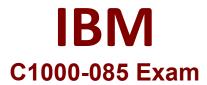

## **IBM Netezza Performance Server V11.x Administrator**

Questions & Answers Demo

## Version: 4.0

| Question: 1                                                                       |                             |
|-----------------------------------------------------------------------------------|-----------------------------|
| What two files are extracted from the SQL Extension toolkit package?              |                             |
| What two files are extracted from the SQL Extension toolkit package?              |                             |
| A. libnetinza-version.tar gz B. libnetsqlext-version.tar.gz                       |                             |
| C. libnetxml-version.tar.gz                                                       |                             |
| D. libnetcrypto-version.tar.gz E. libnetsqlkit-version.tar.gz                     |                             |
| E. Honetsquare Version.edi.g2                                                     |                             |
|                                                                                   | Answer: AE                  |
| Explanation:                                                                      |                             |
| Question: 2                                                                       |                             |
| To enable or disable multiple schema support on the IBM Netezza                   | Performance Server, which   |
| configuration file needs to be updated?                                           | ,                           |
| A. system.cfg                                                                     |                             |
| B. pg_hba.conf C. postgresql.conf                                                 |                             |
| D. startup.cfg                                                                    |                             |
|                                                                                   | Answer: C                   |
| Explanation:                                                                      | Allower. C                  |
| Question: 3                                                                       |                             |
| Question. 3                                                                       |                             |
| Which two products or methods can be used for disaster recovery when use Servers? | ing IBM Netezza Performance |
| A. Cloud Pak for Data                                                             |                             |
| B. InfoSphere Data Replication                                                    |                             |
| C. Netezza Replication Services D. Data Serialization                             |                             |
| E. NPS Backup and Restore                                                         |                             |
|                                                                                   | Answer: BE                  |
| Explanation:                                                                      |                             |

Explanation:

| Question: 4                                                                                                    |             |         |             |        |        |          |        |     |
|----------------------------------------------------------------------------------------------------|-------------|---------|-------------|--------|--------|----------|--------|-----|
| What is the purpose of the nzs                                                                                                    | state comma | nd?     |             |        |        |          |        |     |
| A. restore the database to the B. list the state of the system                                                                                                    | ·           |         |             |        |        |          |        |     |
| C. list the states of backups av D. list the state of a running quality of the state of a running quality of the state of a running quality of the states of backups are states of backups are states |             |         |             |        |        |          |        |     |
|                                                                                                    |             |         |             |        |        | Answe    | r: A   |     |
| Explanation:                                                                                                    |             |         |             |        |        |          |        |     |
| Question: 5                                                                                                    |             |         |             |        |        |          |        |     |
| What should be the state of nz_manual_vacuum command                                                                                                    |             | Netezza | Performance | Server | system | in order | to run | the |
| A. online                                                                                                    |             |         |             |        |        |          |        |     |
| B. running                                                                                                    |             |         |             |        |        |          |        |     |
| C. stopped                                                                                                    |             |         |             |        |        |          |        |     |
| D. paused                                                                                                    |             |         |             |        |        |          |        |     |
|                                                                                                    |             |         |             |        |        | Answe    | r: C   |     |